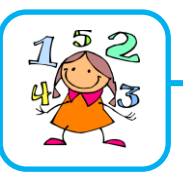

## **Utiliser une calculatrice**

Utiliser la calculatrice à bon escient

Il est plus rapide de faire certains calculs de tête. Exemple : 20 X 10 = 200 se fait plus vite de tête qu'à la calculatrice. 1 568 x 327 = 512 736 se fait plus rapidement à la calculatrice.

Utiliser les touches mémoires de la calculatrice

Les touches mémoires servent à effectuer des calculs avec des parenthèses.

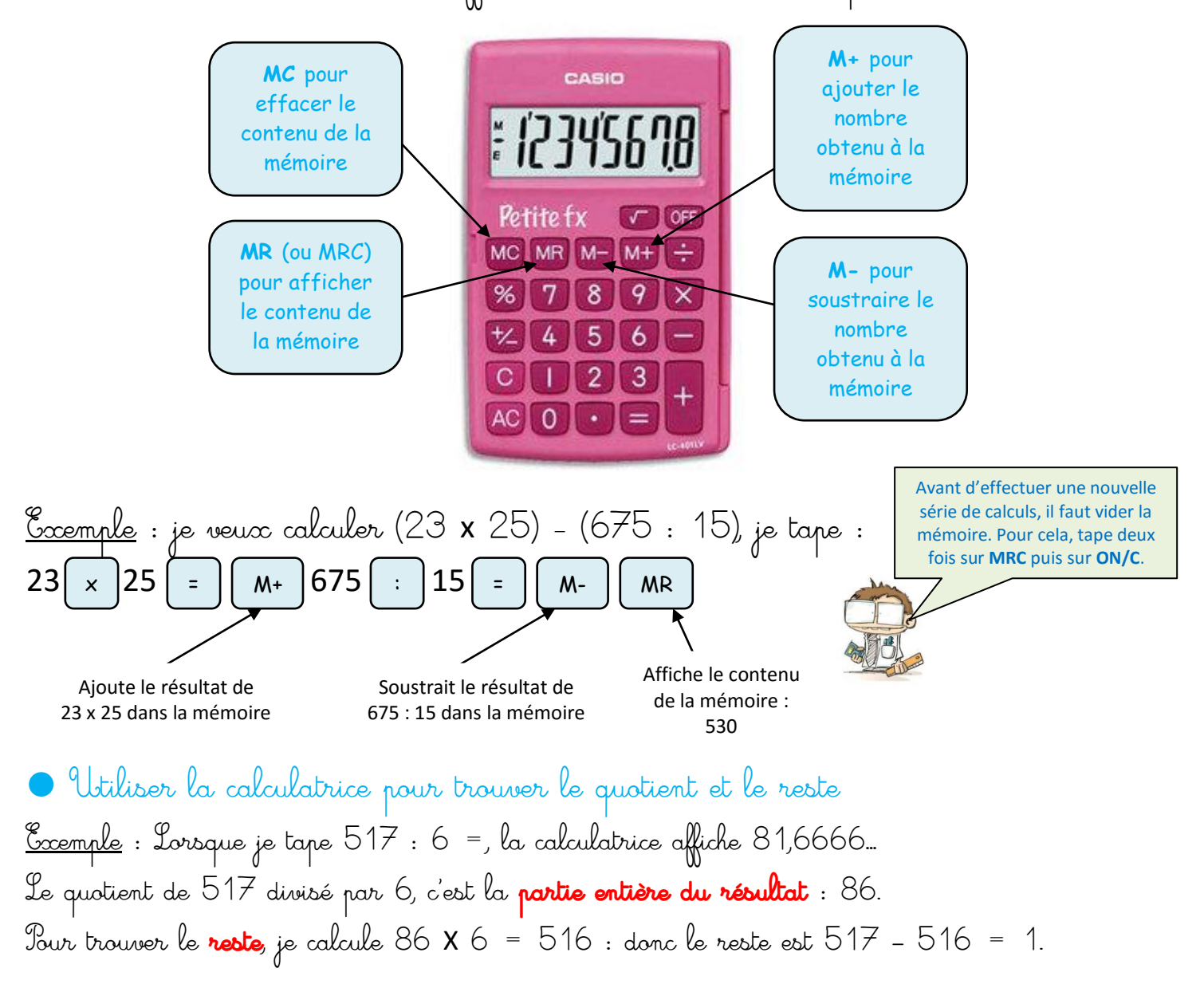

<http://davidcrol.eklablog.com/>